# **วิธีการด าเนินการศึกษา**

### **วิธีการด าเนินการศึกษา**

การศึกษาวิจัยเรื่อง "การนำนโยบายแท็บเล็ตพีซีเพื่อการศึกษาไทยไปปฏิบัติ : ศึกษาเฉพาะ กรณีโรงเรียนสาธิตมหาวิทยาลัยศรีนครินทร วิโรฒ (ฝ่ายประถม ) ในครั้งนี้ใช้ระเบียบวิจัยเชิง พรรณนา (Descriptive Research) ชนิด เชิงส ารวจ (Survey Research)โดยใช้แบบสอบถาม (Questionnaire)เป็นเครื่องมือในการรวบรวมข้อมูลและวิเคราะห์ข้อมูล

### **ประชากรและกลุ่มตัวอย่าง**

ประชากรที่นำมาใช้ในการวิจัยครั้งนี้ คือ บุคลากรของ โรงเรียนสาธิตมหาวิทยาลัย ศรีนครินทรวิโรฒ (ฝ่ายประถม ) ในแต่ละกลุ่มสาระการเรียนรู้ทั้งหมด 8 สาระการเรียนรู้ ได้แก่ ภาษาไทย คณิตศาสตร์ สังคมศึกษา วิทยาศาสตร์ สุขศึกษาและพลศึกษา ศิลปะ การงานอาชีพและ เทคโนโลยี ภาษาต่างประเทศ รวมทั้งสิ้น 100คน

## **กลุ่มตัวอย่าง**

กลุ่มตัวอย่างที่ใช้ในการ ศึกษา ได้แก่ บุคลากรของ โรงเรียนสาธิตมห าวิทยาลัย ศรีนครินทรวิโรฒ (ฝ่ายประถม ) ในแต่ละกลุ่มสาระการเรียนรู้ทั้งหมด 8 สาระการเรียนรู้ ได้แก่ ภาษาไทย คณิตศาสตร์ สังคมศึกษา วิทยาศาสตร์ สุขศึกษาและพลศึกษา ศิลปะ การงานอาชีพและ เทคโนโลยี ภาษาต่างประเทศ รวมทั้งสิ้น 80 คน

- บุคลากรกลุ่มสาระการเรียนรู้ภาษาไทย จำนวน 15 คน
- บุคลากรกลุ่มสาระการเรียนรู้คณิตศาสตร์ จำนวน 13 คน
- บุคลากรกลุ่มสาระการเรียนรู้สังคมศึกษา จำนวน 9 คน
- บุคลากรกลุ่มสาระการเรียนรู้วิทยาศาสตร์ จำนวน 9 คน
- บุคลากรกลุ่มสาระการเรียนรู้สุขศึกษาและพลศึกษา จำนวน 8 คน
- บุคลากรกลุ่มสาระการเรียนรู้ศิลปะ จำนวน 7 คน
- บุคลากรกลุ่มสาระการเรียนรู้การงานอาชีพและเทคโนโลยี จำนวน 9 คน

- บุคลากรกลุ่มสาระการเรียนรู้ภาษาต่างประเทศ จำนวน 10 คน

โดยใช้เทคนิคการกำหนดขนาดของกลุ่มตัวอย่างของ Yamane ด้วยการสุ่มตัวอย่างแบบจัด ชั้น ซึ่งมีรายละเอียด ดังนี้

จำนวนกลุ่มตัวอย่างได้จากการคำนวณ โดย สูตรของทาโร ยามาเน่ (Taro Yamane) และ ยอมให้เกิดความคลาดเคลื่อนได้ 5%

$$
n = \frac{N}{1 + N (e)^2}
$$

e คือ ความคาดเคลื่อนของการเลือกตัวอย่าง

- N คือ ขนาดของประชากร
- n คือ ขนาดของกลุ่มตัวอย่าง

$$
n = 100
$$
  

$$
1 + 100 (0.05)^{2}
$$
  

$$
= 80
$$

ดังนั้นขนาดกลุ่มตัวอย่างเท่ากับ 80 คน

การสุ่มตัวอย่างแบบจัดชั้น ใช้ สูตรการคำนวณหากลุ่มตัวอย่างในแต่ละชั้นภูมิในกรณีที่ ก าหนดให้ขนาดของกลุ่มตัวอย่างของแต่ละชั้นภูมิให้ได้สัดส่วนกัน คือ

 $\mathbf{n}_{\textrm{i}}$  =  $\mathbf{N}_{\textrm{i}}$  x ขนาดของกลุ่มตัวอย่างรวม N

- n <sup>i</sup>คือ ขนาดของกลุ่มตัวอย่างแต่ละชั้นภูมิ
- Ni คือ สมาชิกประชากรแต่ละชั้นภูมิ
- N คือ จำนวนสมาชิกรวมของประชากรทั้งหมด

กลุ่มตัวอย่างบุคลากรของโรงเรียนสาธิตมหาวิทยาลัยศรีนครินทรวิโรฒ (ฝ่ายประถม)

$$
= \frac{100 \times 80}{2} = 80 \text{ nU}
$$

100

# **เครื่องมือที่ใช้ในการศึกษาวิจัย**

เครื่องมือที่ใช้ในงานวิจัย คือ แบบสอบถามกับ บุคลากรของ โรงเรียนสาธิตมหาวิทยาลัย ศรีนครินทรวิโรฒ (ฝ่ายประถม) ซึ่งมีแนวคิดมาจากแนวคิด ทฤ ษฎี และเอกสารงานวิจัยที่เกี่ยวข้อง โดยแบบสอบถามจะแบ่งออกเป็น 3 ส่วน ดังนี้

ส่วนที่ 1 สอบถามเกี่ยวกับลักษณะทั่วไปเกี่ยวกับข้อมูลส่วนบุคคลของผู้ตอบแบบสอบถาม โดยถามให้ เลือกตอบทั้ง 6 ข้อ ได้ แก่ เพศ อายุ สถานภาพสมรส ระดับการศึกษา ตำแหน่งทางการ บริหาร และประสบการณ์ในการสอนในโรงเรียน

ี ส่วนที่ 2 สอบถามเกี่ยวกับการนำนโยบายแท็บเล็ตพีซีเพื่อการศึกษาไทยไปปฏิบัติ : ศึกษา เฉพาะกรณีโรงเรียนสาธิตมหาวิทยาลัยศรีนครินทร วิโรฒ (ฝ่ายประถม) ซึ่งแบ่งออกเป็น 6 ด้าน คือ 1.ความมีส่วนร่วมของผูปฏิบัติ 2. ความรู้ความเข้าใจของบุคลากร 3. ทัศนคติของบุคลากร 4. ความพร้อมของบุคลากรและผู้ปฏิบัติ 5.การสนับสนุนของผู้บริหาร 6.ความสำเร็จของการนำ นโยบายไปปฏิบัติ

#### **เกณฑ์การให้คะแนน**

ส่วนที่ 2 โดยข้อค าถามแต่ละข้อใช้มาตรประเมินรวมค่า (Summated Rating Scale) มี 5 ระดับ คือ มากที่สุ ค มาก ปานกลาง น้อย น้อยที่สุด คำตอบแต่ละข้อจะ ได้รับคะแนนสูงสุด 5 ี และคะแนนต่ำสุด 1 ตามความหมายของระดับความคิดเห็น ดังนี้

ระดับความคิดเห็น มากที่สุด =5 คะแนน มาก =4 คะแนน ปานกลาง=3 คะแนน น้อย =2 คะแนน น้อยที่สุด =1 คะแนน

#### **เกณฑ์การแปลผล**

่ ในการวิจัยครั้งนี้ กำหนดเกณฑ์ การแปลผลการนำนโยบายแท็บเล็ตพีซีเพื่อการศึกษาไทย ไปปฏิบัติ: ศึกษาเฉพาะกรณีโรง เรียนสาธิตมหาวิทยาลัยศรีนครินทร วิโรฒ (ฝ่ายประถม) จำนวน 5 ระดับ โดยนำค่าเฉลี่ยของคะแนนในมาตรวัดมาทำการแบ่งระดับโดยใช้สูตร ดังนี้

การหาอันตรภาคชั้น = <u>คะแนนสูงสุด- คะแนนต่ำสุด</u> ้<br>จำบาบชั้น  $=5-1$   $= 0.80$ 

$$
=\underline{5-1} = 0
$$

เกณฑ์ในการแปลผลระดับความคิดเห็น

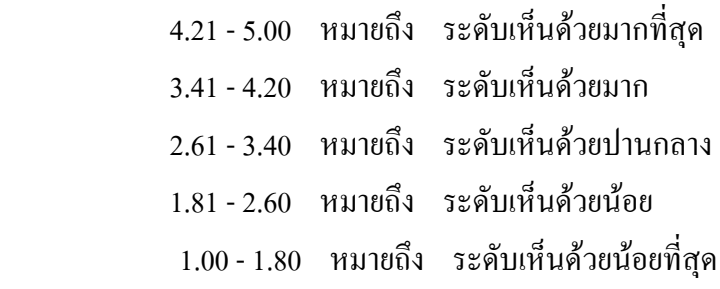

#### **การตรวจสอบคุณภาพของแบบสอบถาม**

1. การตรวจสอบความเที่ยงตรงของแบบสอบถาม (Validity) ดำเนินการโดยนำ แบบสอบถามไปปรึกษาผู้เชี่ยวชาญ หรือนักวิชาการ โดยการหาค่า ค่าดัชนีความสอดคล้อง (IOC) เพื่อประเมินความสอดคล้องของข้อความแบบสอบถาม และเพื่อตรวจสอบความถูกต้องเหมาะสม ี ของเนื้อหา ข้อคำถามครอบคลุมครบถ้วนตามทฤษฎี หรือแนวคิดและครบถ้วนตามวัตถุประสงค์ หรือปัญหาของการวิจัย ซึ่งในงานวิจัยครั้งนี้ แบบสอบถามถูกตรวจตรวจสอบความเที่ยงตรงโดย ผู้เชี่ยวชาญ หรือนักวิชาการ 3 ท่าน คือ 1. ดร.ปกรณ์ ศิริประกอบ จุฬาลงกรณ์มหาวิทยาลัย 2. ดร. สิริพงษ์ ปานจันทร์ มหาวิทยาลัยราชภัฏนครปฐม 3. อ. โยธิน หวังทรัพย์ทวี หัวหน้างาน พัฒนาเว็บไซต์

การตรวจสอบความเที่ยงตรงครั้งนี้ได้ค่าอยู่ในระดับ มาก

2. การตรวจสอบความเชื่อมั่นของแบบสอบถาม (Reliabity) ดำเนินการโดยนำ แบบสอบถามไปแจกให้กลุ่มตัวอย่างที่มีลักษณะคล้ายกั บกลุ่มตัวอย่างจริง จำนวน 30 คน แล้ว น ามาหาค่าความเที่ยง โดยวิธีสัมประสิทธิ์แอลฟาของ Cronbach ได้ค่าความเชื่อมั่นเท่ากับ .0.83 ถ้า ้ ค่าความเที่ยงมีค่าไม่ต่ำกว่า 0.70 ก็สามารถนำแบบสอบถามที่สร้างไปเพราะถือว่าเป็นเครื่องมือที่มี คุณภาพแล้ว

สูตรการหาค่าสัมประสิทธิ์แอลฟาของ Cronbach (Cronbach's alpha coefficient)

$$
\text{arg } \alpha = \frac{K}{K-1} (1 - \frac{\sum S_i^2}{S_i^2})
$$

- $\alpha$ คือ สัมประสิทธิ์แอลฟา
- K คือ จำนวนข้อคำถาม
- $\sum {\!S}_{i}^{\;2}$  คือ ผลรวมของความแปรปรวนของคะแนนแต่ละข้อ
- $S_t^{-2}$ คือ ความแปรปรวนของคะแนนรวม

# **ค่าสัมประสิทธิ์สหสัมพันธ์ด้วยวิธีของเพียร์สันหรือสหสัมพันธ์**

 สัมประสิทธิ์สหสัมพันธ์(r) มีค่าตั้งแต่ -1 ถึง 1 ค่าลบแสดงความสัมพันธ์ทางลบหรือทาง ตรงกันข้าม ค่าบวกแสดงความสัมพันธ์ทางบวกหรือทางเดียวกัน

> r = .50 ถึง 1.00 ถือว่าข้อมูลมีความสัมพันธ์ในระดับสูง r = .30 ถึง .49 ถือว่าข้อมูลมีความสัมพันธ์ในระดับปานกลาง  $r = .10$  ถึง .29 ถือว่าข้อมูลมีความสัมพันธ์ในระดับต่ำ  $r = .00$  ถือว่าข้อมูล ไม่มีความสัมพันธ์กัน

#### **วิธีรวบรวมข้อมูล**

การเก็บรวบรวมข้อมูลในการศึกษาครั้งนี้ เก็บข้อมูลจากแบบสอบถาม ที่ได้น าไปแจก ให้กับกลุ่มตัวอย่างของ บุคลากรของโรงเรียนสาธิตมหาวิทยาลัยศรีนครินทร วิโรฒ (ฝ่ายประถม ) โดยตัวผู้ศึกษาวิจัยเอง แล้วนำข้อมูลดังกล่าวมาวิเคราะห์โดยใช้โปรแกรมสำเร็จรูปทางสังคมศาสตร์

#### **การวิเคราะห์ข้อมูล**

นำข้อมูลที่ได้จากแบบสอบถามดังกล่าวมาวิเคราะห์โดยใช้โปรแกรม สำเร็จรูปทาง สังคมศาสตร์ช่วยในการวิเคราะห์ข้อมูลเชิงสถิติ ดังนี้

1.ใช้สถิติเชิงพรรณนา ( Descritive Statistics ) เป็นการพรรณาลักษณะส่วนบุคคลของกลุ่ม

ตัวอย่างที่ท าการศึกษา โดยใช้ค่าความถี่ (Frequency) ค่าร้อยละ(Percentage) ค่าเฉลี่ย (Mean) และ ส่วนเบี่ยงเบนมาตรฐาน (Standard Deviation) เพื่อบรรยายข้อมูลทั่วไปของกลุ่ม ตัวอย่างที่ศึกษา

2. ใช้สถิติเชิงอนุมาน ( Inferential Statistics ) ได้แก่

การวิเคราะห์ปัจจัยที่มีความสัมพันธ์ต่อการนำนโยบายแท็บเล็ตพีซีไปปฏิบัติ ใช้สถิติเชิง ่ อ้างอิง ได้แก่ ค่าสหสัมพันธ์ Pearson ที่ระดับนัยสำคัญ .01

## **ระยะเวลาในการด าเนินการ**

ระยะเวลาในการดำเนินการทั้งหมด 7 เดือน คือ ตั้งแต่ สิงหาคม 2555 – กุมภาพันธ์ 2556 โดยใช้เป็นระยะเวลาในการเก็บข้อมูลจากบุคลากรของโรง เรียนสาธิตมหาวิทยาลัย ศรีนครินทรวิโรฒ (ฝ่ายประถม) เป็นระยะเวลา 2 เดือน คือ ตั้งแต่ ตุลาคม – พฤศจิกายน 2555